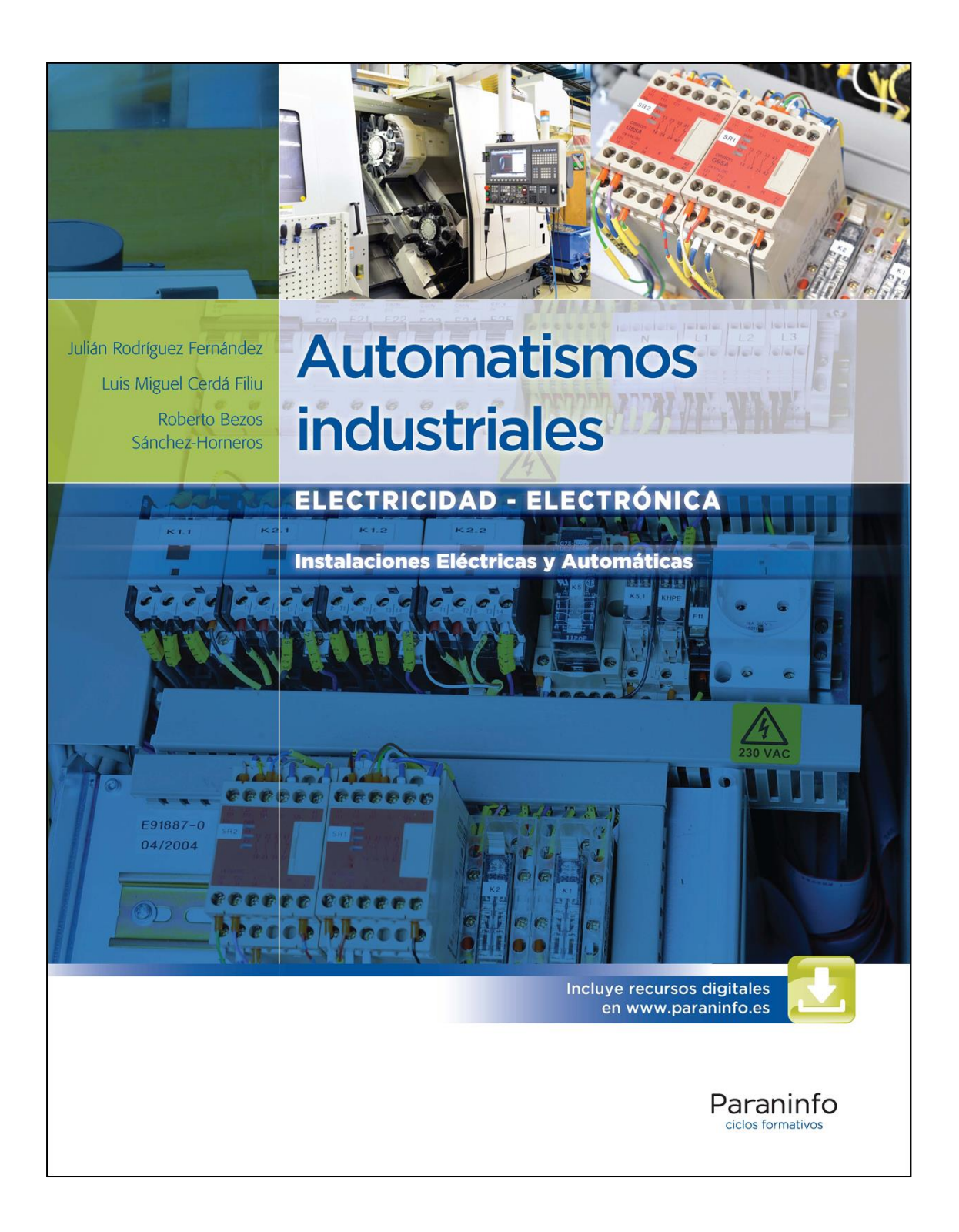

# FE DE ERRATAS Febrero 2018

# A continuación, se indican las erratas encontradas en el libro *Automatismos industriales (9788497324830).*

### **Página XIII**

En la lista de empresas, debe aparecer: **Iberdrola,** y no *\*Iberdorla,* tal como mostramos en la siguiente imagen:

> Deseamos expresar nuestro más sincero agradecimiento, propiedad, a las siguientes empresas:

- $\bullet$  ABB.
- Balluf.
- Banner.
- Basor Electric.
- · Cahors Española.
- Circutor.
- ELPROM.
- Fluke.
- General Cable.
- Gewiss Spa.
- Hager Sistemas, SA.
- Honeywell.

# Iberdrola.

- Leuze Electronic.
- · Mitsubishi Electric.
- Moeller. · Schmersal.
- · Schneider Electric.
- · Siemens España.
- · Simon.
- $\cdot$  3M.

#### **Página 49**

En la **Figura 2.50.,** la leyenda del eje horizontal debe ser "**x In**" y no amperios "A", tal como se destaca en la imagen corregida:

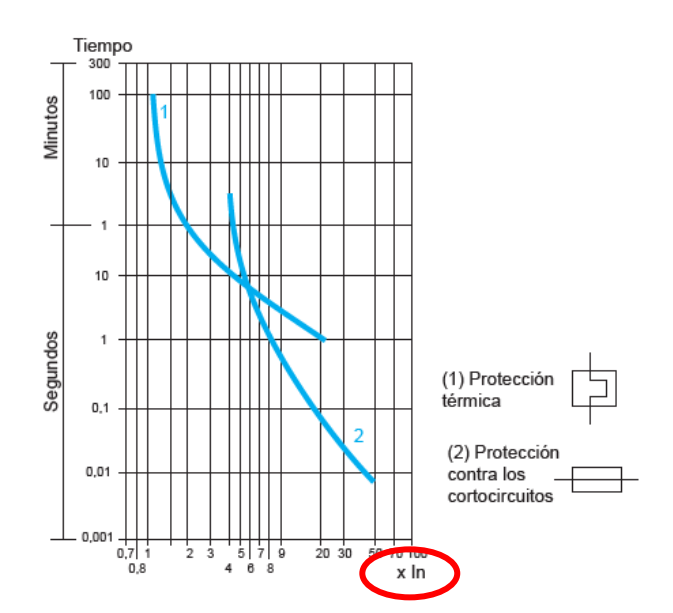

En el **Caso práctico 2.1.,** se han corregido dos erratas:

c) Donde dice *\*instensidad,* debe decir **intensidad.**

d) Donde pone *\*segudo,* debe decir **segundo.**

### **Página 103**

Se ha corregido el **Recuerda,** que queda como sigue:

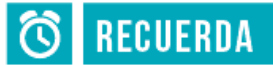

Si no es necesario o no se conoce una de las cifras características, se sustituye por una X y así no genera confusiones sobre si la cifra está relacionada con la protección frente a sólidos extraños o líquidos. Si se omiten las dos cifras, se sustituye por XX. Se pueden omitir letras adicionales o suplementarias sin sustitución.

#### **Página 110**

En el último párrafo de la primera columna, quinta línea, donde dice *\*útilies,* debe decir **útiles.**

El pie de la **Figura 4.17.** se ha corregido para que donde dice *\*extraíbles,* debe decir **extraíbles.**

#### **Página 113**

En el segundo párrafo de la segunda columna, se han corregido estas erratas:

En el caso de cuadros tipo armario, para conformar la estructura se realiza con largueros metálicos, normalmente de acero galvanizado y unidos mediante tornillería autoroscante, estableciendo el paralelepípedo o caja del cuadro con una alta solidez mecánica. También asegura que toda la envolvente desde el punto de vista eléctrico posea conexiones directas equipotenciales, dando masa a los aparatos que se instalen posteriormente y que se conectarán a la red de difusión a tierra.

#### **Página 116**

En el primer párrafo de la primera columna, se corregido la siguiente errata:

un útil adecuado. Las puertas, por sistema, han de ponerse a tierra si son metálicas, aunque hay fabricantes como Schneider Electric o Siemens que garantizan la continuidad de las bisagras, pero en caso de que las puertas tengan aparatos eléctricos, ha de darse tierra directa a las puertas mediante el perno preparado para tal fin.

En el último párrafo de la primera columna, donde dice *\*fabircantes,* debe decir **fabricantes.**

#### **Página 119**

En el último párrafo de la primera columna, donde dice *\*dicurren,* debe decir **discurren.** Y en el primer párrafo de la segunda columna, donde dice *\*sufiente,* debe decir **suficiente.**

## **Página 124**

En el tercer párrafo de la primera columna, se ha corregido la siguiente errata:

Las regletas se identifican en el regletero en la zona central mediante etiquetas intercambiables de plástico o rotulación indeleble. Han de estar exactamente igual de marcados que en los planos de representación de automatismos para que exista trazabilidad y poder identificarlos fácilmente en las tareas de instalación y mantenimiento con la siguiente denominación:  $X<sub>a</sub>$ , en donde X corresponde a la abreviatura de borna y  $n$  indica el número de borna que corresponde en el cuadro de automatismos industriales.

#### **Página 129**

En el último párrafo de la primera columna y en el primer párrafo de la segunda columna, se ha corregido la misma expresión:

En caso de que sea necesario aumentar En caso de que sea necesario, a nivel reglame las perforaciones, en los armarios se insta por mantenimiento preventivo con un grado de pro- $\alpha$  ,  $\beta$  , and  $\beta$  $\mathbf{u}$ مردان ودرا

### **Página 131**

En el pie de la **Figura 4.81.** se ha corregido *\*intesidade* por **intensidad.**

En el párrafo situado después de la Figura 4.81., se ha corregido la expresión *\*en caso que* por **en caso de que.**

En la **Actividad propuesta 4.4,** se ha corregido *\*relizar* por **realizar.**

#### **Página 133**

Al final de la primera línea, se ha corregido la expresión *\*en caso que* por **en caso de que.**

#### **Página 151**

En la segunda columna, quinto párrafo, se ha corregido la expresión *\*En caso que* por **En caso de que.**

En el **Sabías que** de la primera columna, se ha corregido la expresión *\*en caso que* por **en caso de que.**

# **Página 175**

En la línea de texto que aparece tras la Figura 6.9., se ha corregido una errata:

Figura 6.9. Estator de un motor trifásico.

Respecto al rotor existen dos posibles configuraciones:

### **Página 187**

En la **Figura 6.40.,** se ha corregido le leyenda para que ponga **Interruptor** y no *\*Interuptor.*

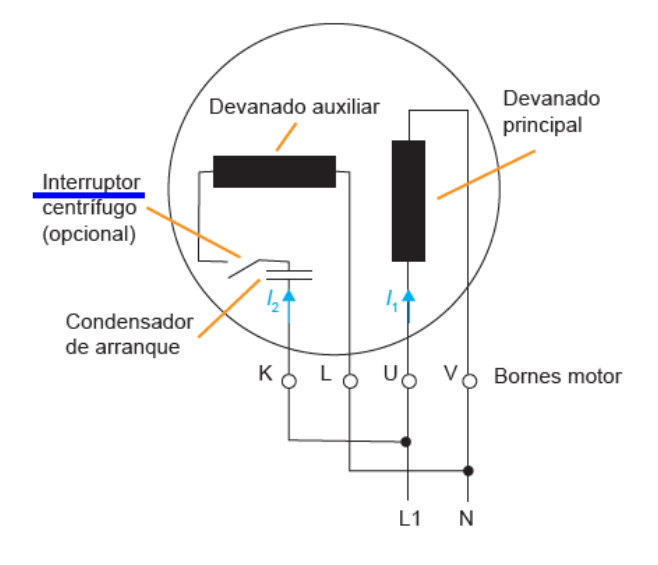

# **Página 189**

En la **Figura 6.47.,** se ha corregido le leyenda para que ponga excitación y no *\*excitacion.*

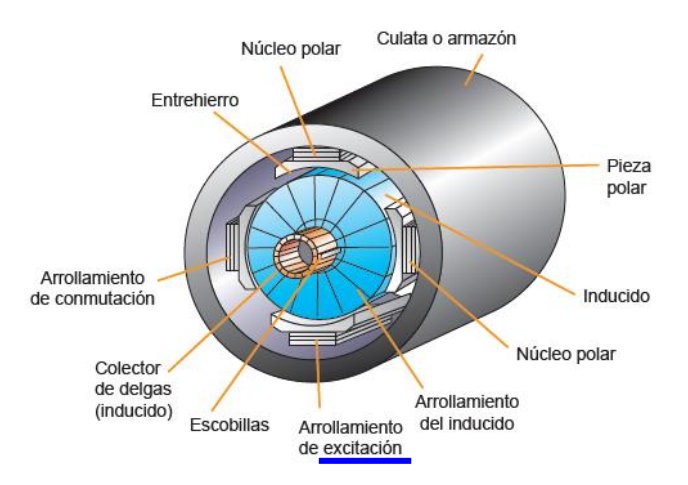

En la **Figura 7.35.,** el pulsador de paro es **–S1** y no –F1, tal como se indica en la imagen:

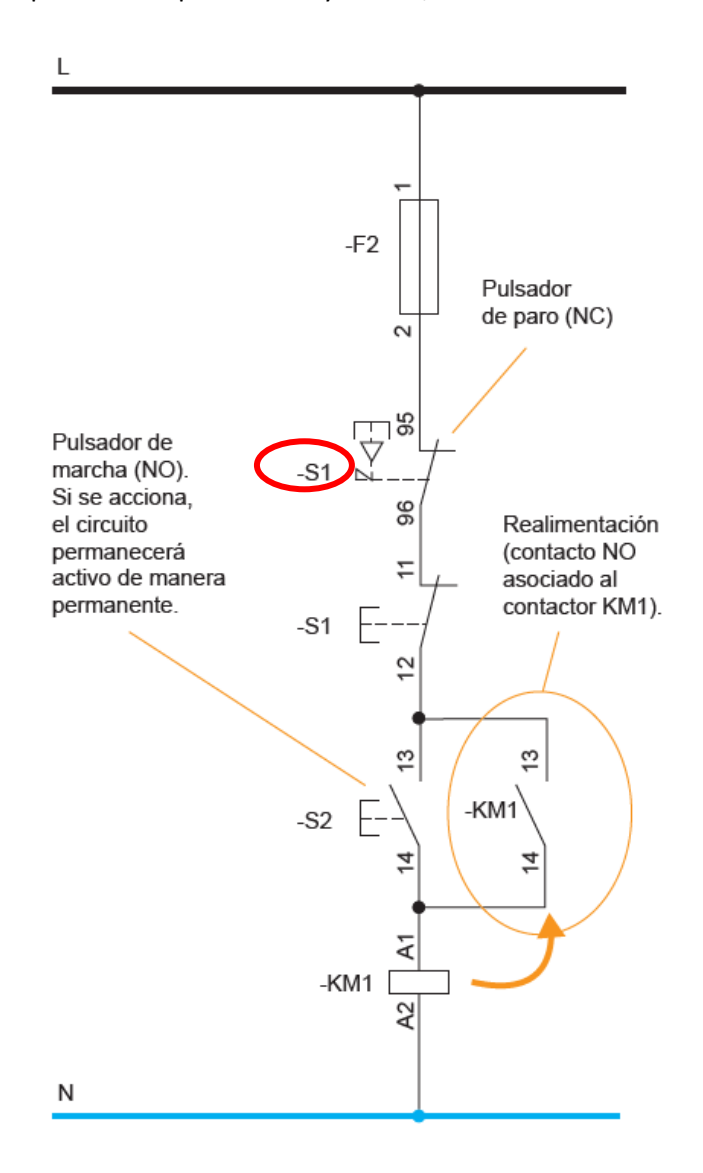

# **Página 285**

El paso de decimal a binario es incorrecto, no se tiene en cuenta el último resto. El resultado correcto es **10000111.**

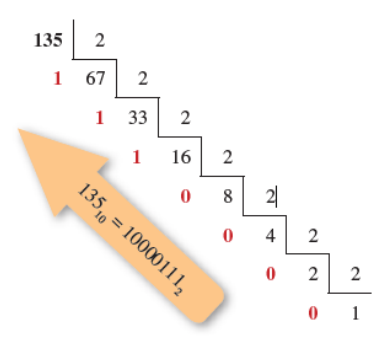

En el **último párrafo de la izquierda,** donde pone: **"**Entrada inversa: al contrario que la entrada inversa…" debería poner **directa.**

> · Inversa: al contrario que la entra a directa, esta entrega un valor bajo, valor falso o "0" al activarse. Es una variable negada.

# **Página 295**

En la **Figura 9.23.,** en la imagen inferior izquierda, falta un símbolo de negación sobre la letra "A" situada sobre el interruptor abierto. Se ha corregido como sigue:

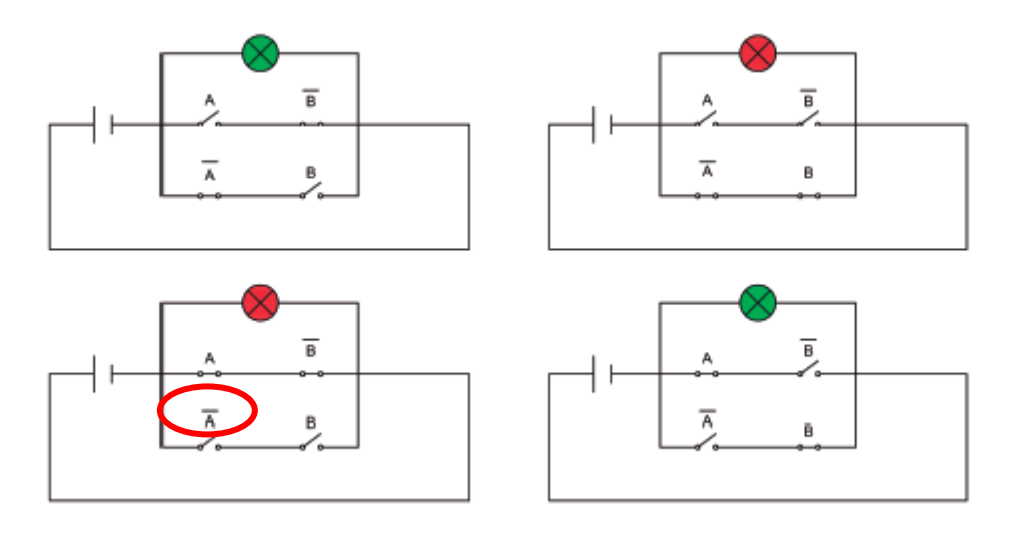

### **Página 299**

En la **Actividad propuesta 9.5.,** en la opción c), donde pone "AC" debe ser "A · C", tal como se muestra en la imagen:

# **Actividad propuesta 9.5**

Simplifica las siguientes funciones:

- a)  $S = A \cdot \overline{B} \cdot C + \overline{A} \cdot B \cdot C + A \cdot B \cdot C$
- b)  $S = (\overline{A} + A \cdot B + A \cdot B \cdot \overline{C}) \cdot (A + B + C)$
- c)  $S = A \cdot \overline{B} + B \cdot \overline{A} + A \cdot \overline{C} + A \cdot C + \overline{A}$
- d)  $S = \overline{\overline{B} \cdot (A + C) + B \cdot (\overline{A} \cdot C + A \cdot \overline{C})}$

En la **Actividad de comprobación 9.13.,** donde dice *\*La elemento,* debe decir **El elemento.**

# **Página 307**

En la **Actividad de aplicación 9.8.,** donde dice *\*la ecuaciones,* debe decir **las ecuaciones.**

### **Página 333**

En la **Actividad de comprobación 10.5,** donde dice *\*los salidas,* debe decir **las salidas.**

# **Página 375**

En el último párrafo de la segunda columna, donde dice *\*limpeza,* debe decir **limpieza.**

# **Página 426**

El título de la primera tabla debe quedar como sigue:

ANEXO. SIMBOLOGÍA NORMALIZADA Elementos acústicos y de señalización Piloto de señalización o lámpara de alumbrado Dispositivo luminoso intermitente